**בית הספר למדעי המחשב אוניברסיטת תל אביב**

# **תוכנה 1**

# תרגול מספר :8 הורשה מחלקות אבסטרקטיות חריגים

# ירושה ממחלקות קיימות

- ראינו בהרצאה שתי דרכים לשימוש חוזר בקוד של מחלקה קיימת:
	- הכלה + האצלה
		- ירושה
- הכלה )aggregation –)במחלקה א' יש שדה מטיפוס מחלקה ב'
	- האצלה )delegation –)קוראים מתוך מתודות במחלקה א' למתודות של מחלקה ב'
	- המחלקה היורשת יכולה **להוסיף** פונקציונאליות שלא היתה קיימת במחלקת הבסיס, או **לשנות** פונקציונאליות שקיבלה בירושה

## דריסת שירותים

- המחלקה היורשת בדרך כלל מייצגת תת-משפחה של מחלקת הבסיס
	- המחלקה היורשת יכולה לדרוס שירותים שהתקבלו בירושה
		- כדי להשתמש בשירות המקורי )למשל מהשירות הדורס) ניתן לפנות לשירות המקורי בתחביר: super.methodName(...)

### שימוש בשירות המקורי מתוך השירות הדורס

```
class B {
    protected int a;
    protected int b;
   public String toString(){
        return "a: " + this.a + " b: " + this.b;
   \mathbf{i}}
class C extends B{
    private int c;
    public String toString(){
        return super.toString() + " c: " + this.c;
    }
}
```
## ניראות והורשה

- שדות ושירותים פרטיים )private )של מחלקת הבסיס אינם נגישים למחלקה היורשת
	- כדי לאפשר גישה למחלקות יורשות יש להגדיר להם נראות protected
	- שימוש בירושה יעשה בזהירות מרבית, בפרט הרשאות גישה למימוש
	- נשתמש ב protected רק כאשר אנחנו מתכננים היררכיות ירושה שלמות ושולטים במחלקה היורשת

# צד הלקוח

- בהרצאה ראינו את המנשק IPoint, והצגנו 3 מימושים שונים עבורו
- ראינו כי **לקוחות** התלויים במנשק IPoint בלבד, ואינם מכירים את המחלקות המממשות, יהיו **אדישים** לשינויים עתידים בקוד הספק
- שימוש **במנשקים** חוסך **שכפול בקוד לקוח,** בכך שאותו קטע קוד עובד בצורה נכונה עם מגוון ספקים )פולימורפיזם(

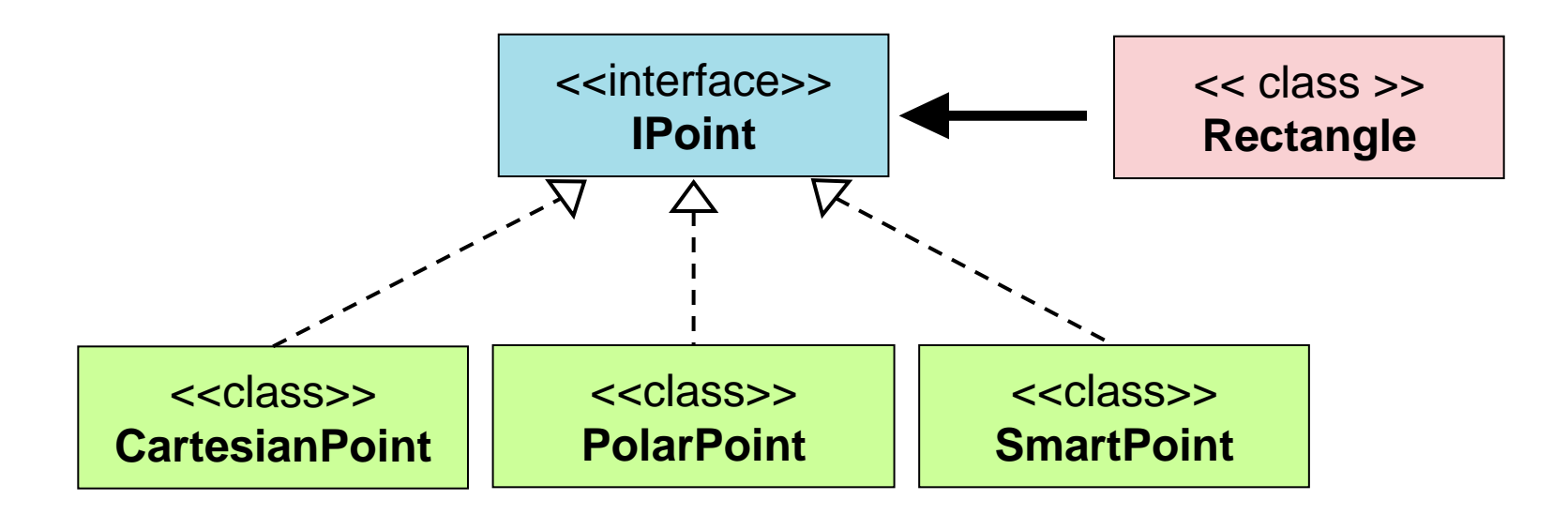

# הממשק IPoint

**public interface IPoint {**

**…**

```
/** returns the x coordinate of the current point*/
public double getX();
```

```
/** returns the y coordinate of the current point*/
public double getY();
```

```
/** returns the distance between the current point and (0,0) */
public double rho();
```

```
/** returns the angle between the current point and the abscissa */
public double theta();
```

```
/** move the current point by dx and dy */
public void translate(double dx, double dy);
```

```
/** rotate the current point by angle degrees with respect to (0,0) */
public void rotate(double angle);
```
## צד הספק

- לעומת זאת, **מנגנון ההורשה** חוסך **שכפול קוד בצד הספק**
- ע"י הורשה מקבלת מחלקה את קטע הקוד בירושה במקום לחזור עליו. שני הספקים חולקים אותו הקוד

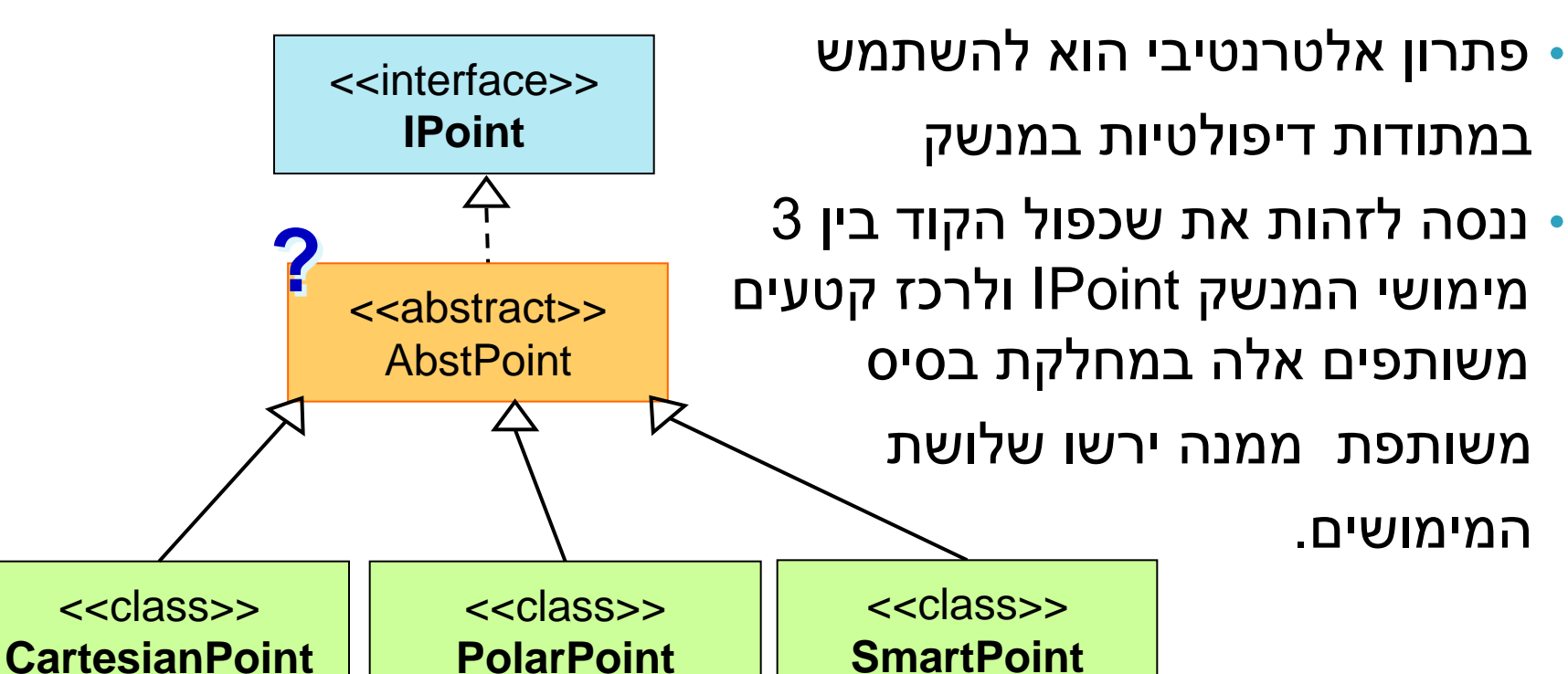

- מחלקה מופשטת מוגדרת ע"י המלה השמורה **abstract**
- לא ניתן ליצור מופע של מחלקה מופשטת )בדומה למנשק(
	- יכולה לממש מנשק מבלי לממש את כל השירותים המוגדרים בו
	- זהו מנגנון המועיל להימנע משכפול קוד במחלקות יורשות

# מחלקות מופשטות Classes Abstract

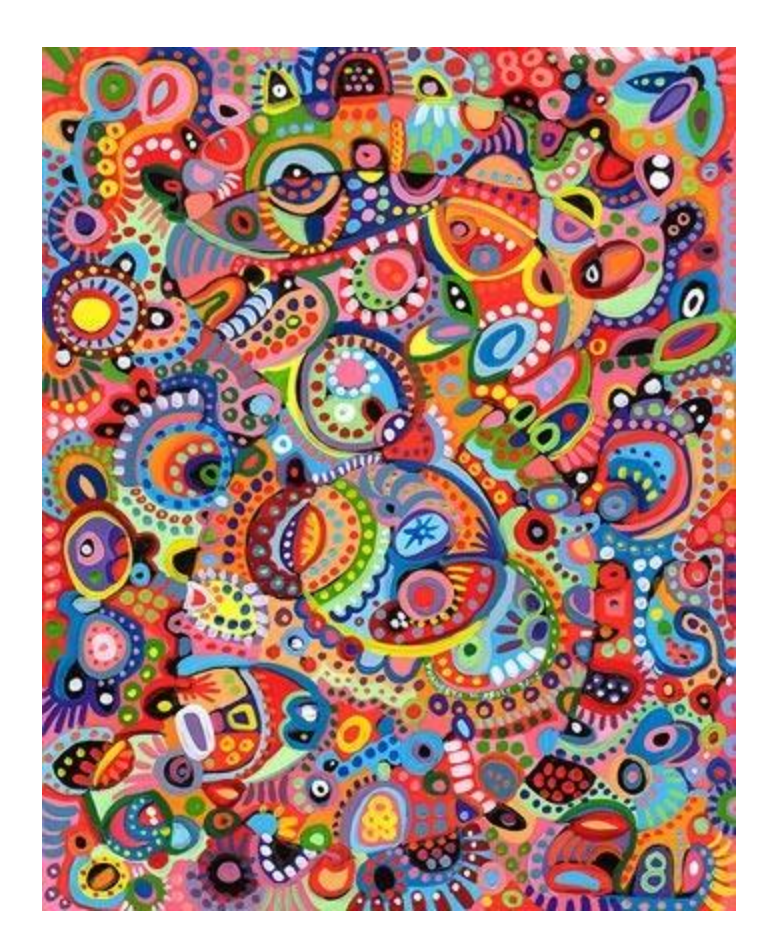

# מחלקות מופשטות - דוגמא

```
public abstract class A {
 public void f() {
     System.out.println("A.f!!");
  }
 abstract public void g();
}
A a = new A();
public class B extends A {
 public void g() {
     System.out.println("B.g!!");
  }
}
A a = new B();
               X
```
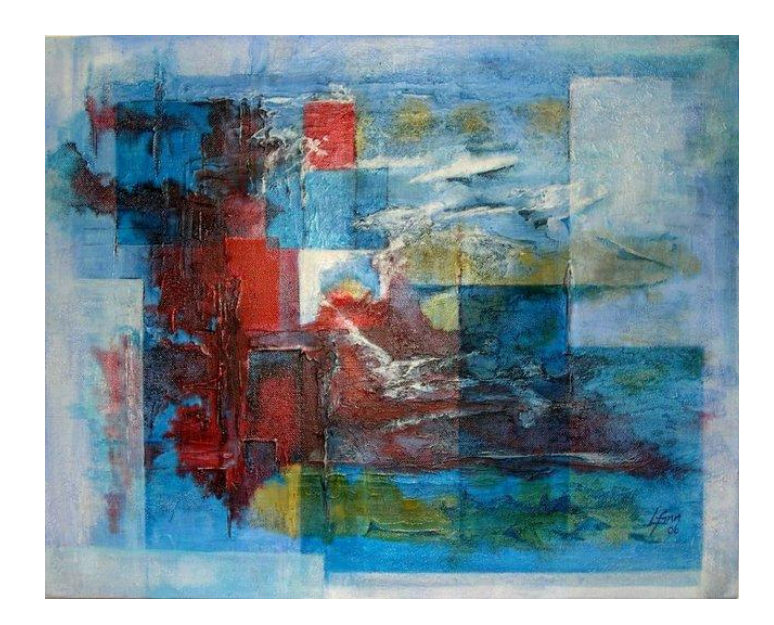

### CartesianPoint | PolarPoint

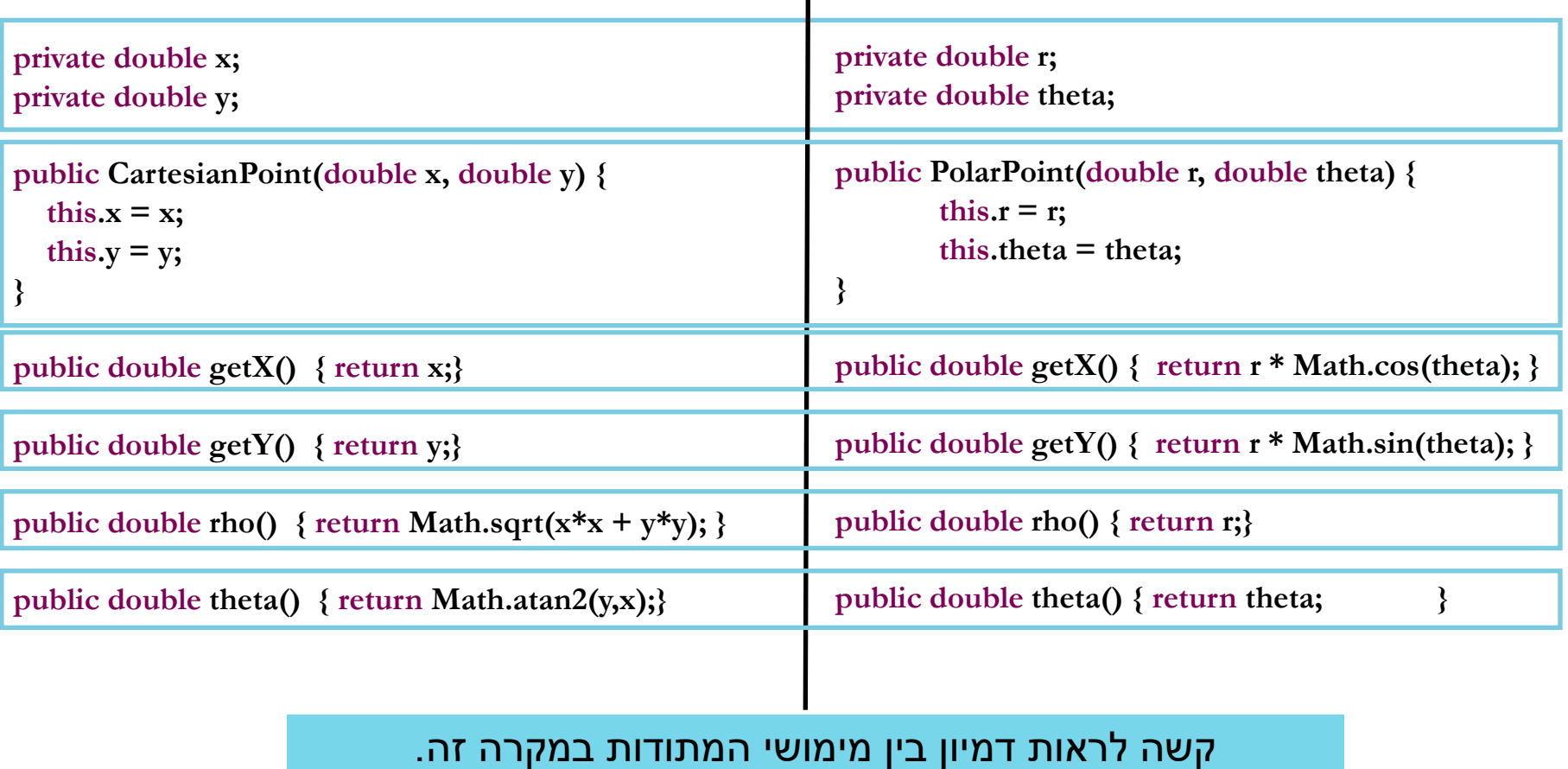

כל 4 המתודות **בסיסיות** ויש להן קשר הדוק לייצוג שנבחר **לשדות**

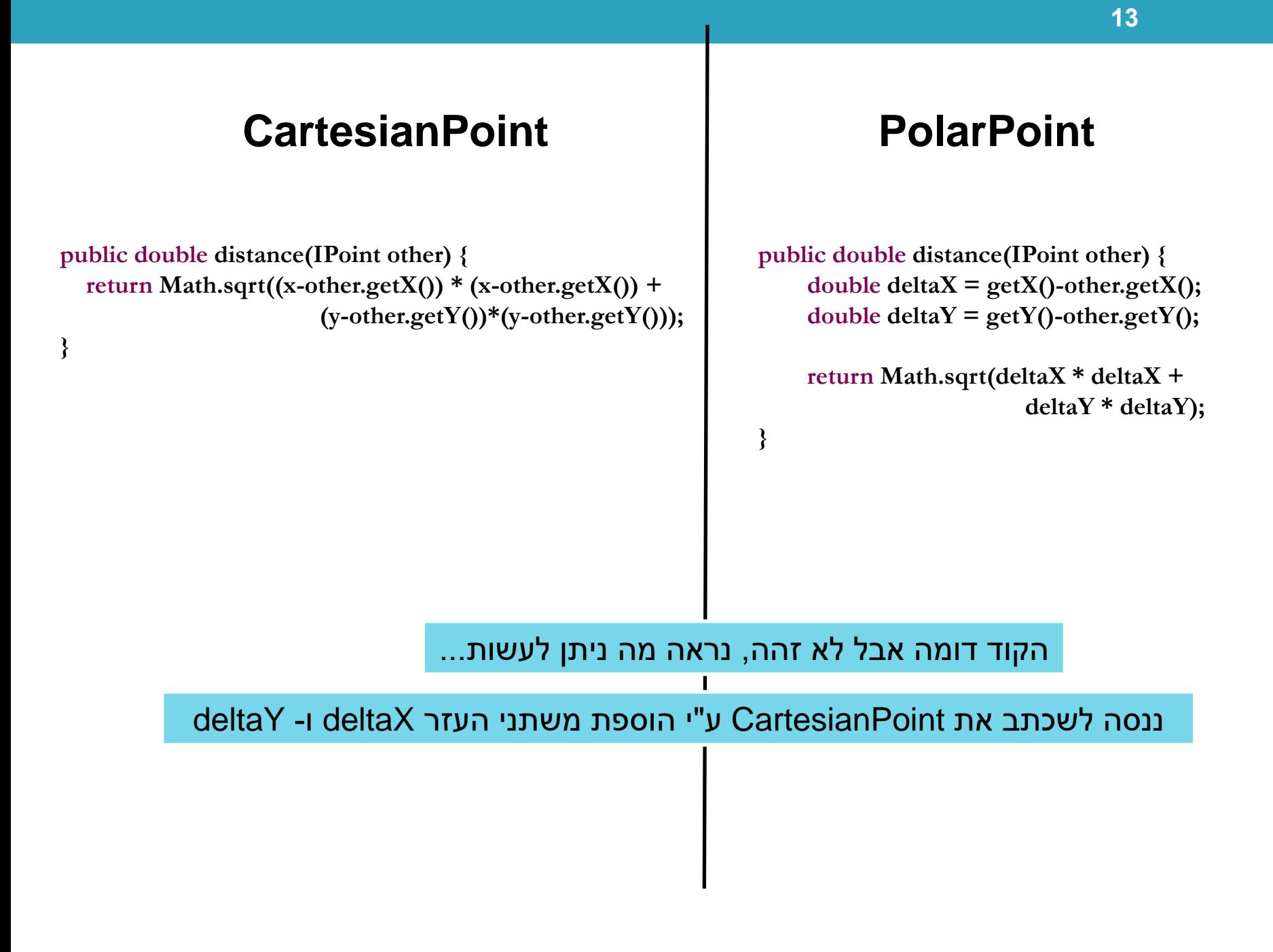

### **CartesianPoint** | PolarPoint

**public double distance(IPoint other) { double**  $deltaX = x\text{-other.getX}$ (); **double deltaY = y-other.getY();**

**}**

**return Math.sqrt(deltaX \* deltaX + (deltaY \* deltaY );**

**public double distance(IPoint other) { double deltaX = getX()-other.getX(); double**  $deltaY = getY() - other.getY();$ 

> **return Math.sqrt(deltaX \* deltaX + deltaY \* deltaY);**

נשאר הבדל אחד:  $-$  getX() נחליף את x להיות במאזן ביצועים לעומת כלליות נעדיף תמיד את הכלליות

**public double distance(IPoint other) {**  $double$  **deltaX** =  $getX()$ -other.getX();  $double$  **deltaY** =  $getY()$ -other.getY();

> **return Math.sqrt(deltaX \* deltaX + deltaY \* deltaY );**

### **CartesianPoint PolarPoint**

**public double distance(IPoint other) { double deltaX = getX()-other.getX();**  $double$  **deltaY** =  $getY()$ -other.getY();

**return Math.sqrt(deltaX \* deltaX + deltaY \* deltaY );**

**}**

שתי המתודות זהות לחלוטין! עתה ניתן להעביר את המתודה למחלקה AbstPoint ולמחוק אותה מהמחלקות CartesianPoint ו- PolarPoint

### **CartesianPoint PolarPoint**

```
public String toString(){
   return "({\bf x} = " + {\bf x} + ", {\bf y} = " + {\bf y} + )", r= " + rho() + ", theta=" + theta() + ")";
}
```

```
public String toString() { 
     return "({\bf x} = " + {\bf getX() + "}, {\bf y} = " + {\bf getY() + }", r= " + r+ ", theta<sup>=</sup> " + theta + ")";
```
תהליך דומה ניתן גם לבצע עבור toString

# מימוש המחלקה האבסטרקטית

```
public abstract class AbstractPoint implements IPoint{
   public double distance(IPoint other) {
       double deltaX = getX()-other.getX();
       double deltaY = getY()-other.getY();
       return Math.sqrt(deltaX * deltaX + deltaY * 
       deltaY );
   }
   public String toString() { 
       return "(x=" + getX() + ", y=" + getY() +
              ", r = " + rho() + ", theta=" + theta() +
       ")"; 
   }
}
```
# ירושה מהמחלקה האבסטרקטית

public class PolarPoint extends AbstractPoint{

```
private double r;
private double theta;
public PolarPoint(double r, double theta) {
    this.r = r;
    this.theta = theta;
}
@Override
public double getX() { 
    return r * Math.cos(theta); 
}
@Override
public void rotate(double angle) { 
    theta += angle;
}
 …
```